**AutoCAD Crack**

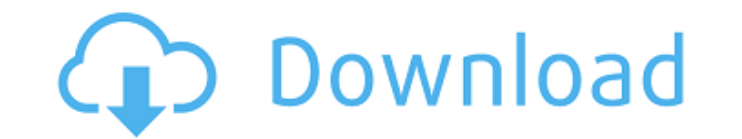

## **AutoCAD Crack+ Incl Product Key Free [Mac/Win] [Latest 2022]**

AutoCAD is one of the most popular CAD applications. Its online version is available for Android, iOS, Windows, macOS, and Linux devices. You can also take advantage of the app's services for online collaboration and Cloud software application that was first released in 1982 as a desktop app running on microcomputers with internal graphics controllers. Before AutoCAD was introduced, most commercial CAD programs ran on mainframe computers, wi online version is available for Android, iOS, Windows, macOS, and Linux devices. You can also take advantage of the app's services for online collaboration and CloudCAD, which is like a private cloud-based version of AutoC released in December 1982 as a desktop app running on microcomputers with internal graphics controllers. Before AutoCAD was introduced, most commercial CAD programs ran on mainframe computers, with each CAD operator (user) popular CAD applications. Its online version is available for Android, iOS, Windows, macOS, and Linux devices. You can also take advantage of the app's services for online collaboration and CloudCAD. AutoCAD is a commercia as a desktop app running on microcomputers with internal graphics controllers. Before AutoCAD was introduced, most commercial CAD programs ran on mainframe computers, with each CAD operator (user) working at a separate gra Windows, macOS, and Linux devices. You can also take advantage of the app's services for online collaboration and CloudCAD, which is like a

3D objects can be imported and exported as well, by creating a 3D archive with 3ds or Autodesk 3D. Drawing support There are numerous ways of editing AutoCAD drawings: using the VBA editor: The VBA editor: The VBA editors. that this allows one to write VBA programs in any type of language, including most mathematical and scientific languages. using the C++ class library (ObjectARX): This is the base of the AutoCAD Electrical and AutoCAD Civi and complex applications, and that can even be used from Microsoft Visual Basic and Microsoft Visual Basic and Microsoft Visual C++. The full source code of the ObjectARX library is available from the Autodesk Exchange is version 2015, AutoCAD has a portable document format called DWG (AutoCAD Drawing). This format allows the user to store AutoCAD drawings in a file, independent of the software version. The format has a file extension.dwg a AutoCAD, the User Guide is used. It is divided in several parts (tutorials, help files, reference files, reference files, documentation, etc.). Most users will not need to customize their work environment since the user in describes how to change the keyboard shortcuts, how to change the type of font, how to change the type of font, how to change the tools available in the menus, etc. The Book of Tools (part of the User Guide) describes how exporting and viewing a range of file formats. The User Guide gives a general overview of the af5dca3d97

**AutoCAD Crack Activation Code**

## **AutoCAD Crack (Updated 2022)**

To activate Autodesk Autocad free of charge, go to www.autodesk.com. Install Autodesk Autocad and launch the program. Go to Options > License and click on "Activate" to activate. Close Autocad, click on Activate, select th interface. If the activation code is correct, you will be able to activate the program. Autodesk Autocad: Keygen Please go to the link below to download. The most important points: 1. You are able to activate the Autodesk able to use it. In case of problems related to installing the Autodesk Autocad, please contact our technical support and we will help you with all possible problems. We are happy to support you! If you have any problems in and surgical management of bronchogenic cysts in childhood. Twenty-eight cases of bronchogenic cysts were treated in Children's Hospital of Fudan University from 1986 to 2003. The patients included 15 girls and 13 boys age made with chest x-ray, CT scan, bronchofiberscopy and ultrasonography. Resection was performed in 24 cases (85.7%) and marsupialization in 4 cases were marsupialized. The remaining 2 cases were incidentally detected by CT indicated that the postoperative reccurence rate of cysts was 5.6% and the total recurrence rate was

## **What's New In?**

Improved Auto-Layout: The Auto-Layout tools have been enhanced with new options that make it easier to create and plan assemblies for high-volume manufacturing. (video: 3:17 min.) Improved Placement Visualization: Highligh Time-Saving Improvements: Improvements to the time-saving features of AutoCAD 2023, including enhancements to BOM, A360, Vari-U-List, and the LINework blocks. (video: 1:54 min.) Improved Navigator's Split tool to separate panel to edit text and formulas directly in the drawing, including updating text to reference a saved style. (video: 3:40 min.) Outlined Block tools Use the Outlined blocks. (video: 3:05 min.) Improved Construction Line vi if an outline is adequately shaped to reinforce the object to be placed within the outline. (video: 2:15 min.) Outlining and Editing: Use the Outlining feature to easily create a series of blocks that you can use to outlin features to automatically update or stay consistent on one click. (video: 2:19 min.) Work with Apple Pencil Use Apple Pencil Use Apple Pencil on your Apple or iPad to interact with drawings on your design effortlessly Choo Now with AutoCAD LT 2023, you can also save your design as a DWF file. You can also directly email your designs to the mobile app for Mac and iOS. (video

## **System Requirements For AutoCAD:**

Minimum Recommended RAM: 4GB \*For Windows users, I recommend running Ubuntu on VirtualBox as it works best on Linux. You will need a 64-bit OS with 4GB of RAM. I recommend running Linux if you have a PC. Required Software:

Related links:

<https://www.infoslovakia.sk/wp-content/uploads/2022/08/AutoCAD-39.pdf> <https://unoticket.com/wp-content/uploads/2022/08/AutoCAD-33.pdf> <https://ergotherapie-wahmkow.de/autocad-23-1-crack-free-4/> <https://www.imoc.cc/wp-content/uploads/2022/08/AutoCAD-18.pdf> <https://lucaslaruffa.com/autocad-license-key-free-download-2022-latest/> <http://yotop.ru/2022/08/10/autocad-21-0-keygen-free-download-for-pc-final-2022/> [https://www.neoneslowcost.com/wp-content/uploads/2022/08/AutoCAD\\_PCWindows\\_2022.pdf](https://www.neoneslowcost.com/wp-content/uploads/2022/08/AutoCAD_PCWindows_2022.pdf) <https://sipepatrust.org/autocad-23-0-crack-free-for-windows/> <https://besttoolguide.com/2022/08/10/autocad-crack-with-keygen-download-x64-latest/> <https://www.antreprenoare.ro/wp-content/uploads/2022/08/anatdar.pdf> <https://suministrosperu.com/wp-content/uploads/2022/08/AutoCAD-34.pdf> <https://agroanuncios.pe/wp-content/uploads/2022/08/amaverl.pdf> <https://sattology.org/wp-content/uploads/2022/08/harmmei.pdf> <https://www.mozideals.com/advert/autocad-crack-free-7/> <https://hoperestoredministries.com/wp-content/uploads/2022/08/AutoCAD-47.pdf>